<span id="page-0-0"></span>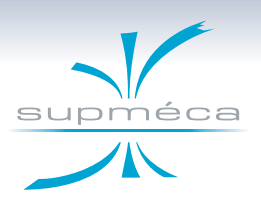

**Caractérisation de la raideur de matériaux viscoélastiques en fonction de la fréquence**

#### $\mathsf{Franck}\ \mathsf{RENAUD}^{\mathsf{a}},\ \mathsf{Jean-Luc}\ \mathsf{DION}^{\mathsf{a}}\ \mathsf{et}\ \mathsf{Ga\"el}\ \mathsf{CHEVALUER}^{\mathsf{b}}$

Congrès Français de Mécanique 2015

a. SUPMECA, QUARTZ EA 7393 b. Institut FEMTO ST, UMR CNRS 6174

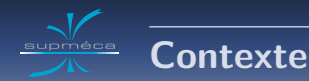

#### **Contexte**

- **<sup>1</sup>** Travaux sur l'apport des matériaux viscoélastiques (shims) pour calmer instabilités vibratoires générant le crissement de frein.
- **<sup>2</sup>** Travaux au sein du projet MAIAS pour la caractérisation de silicone.
- **<sup>3</sup>** Caractérisation d'un polymère à mémoire de forme.

#### **Cahier des charges**

- **1** Précharge normale statique uniforme.
- **<sup>2</sup>** Sollicitation dynamique en compression/cisaillement, f ∈ [0*,* 1*..*10]kHz.
- **<sup>3</sup>** Mesure des déformations et contraintes subies par les échantillons.
- **<sup>4</sup>** S'affranchir des vibrations parasites qui pourraient polluer les mesures.

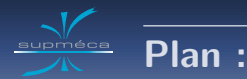

**<sup>2</sup> [Banc de cisaillement à 4 échantillons](#page-7-0)** [Architecture et optimisation géométrique](#page-8-0) [Post-traitement des essais](#page-11-0) [Quelques résultats d'essais](#page-13-0)

### **<sup>3</sup> [Banc monoaxial](#page-17-0)**

[Nouvelles exigences](#page-18-0)

[Post-traitement](#page-20-0)

[Résultats](#page-22-0)

**<sup>4</sup> [Conclusion et perspectives](#page-24-0)**

<span id="page-3-0"></span>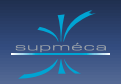

## **Plan :**

**<sup>1</sup> [Quelques pistes pour le cahier des charges](#page-3-0)**

**<sup>2</sup> [Banc de cisaillement à 4 échantillons](#page-7-0)**

[Post-traitement des essais](#page-11-0)

[Quelques résultats d'essais](#page-13-0)

**<sup>3</sup> [Banc monoaxial](#page-17-0)**

[Nouvelles exigences](#page-18-0)

[Post-traitement](#page-20-0)

#### **<sup>4</sup> [Conclusion et perspectives](#page-24-0)**

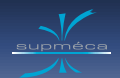

- **<sup>1</sup>** Utilisation d'actionneurs piézoélectriques pour exciter jusqu'à 10kHz.
- **<sup>2</sup>** Utilisation du banc en quasi-statique, à des fréquences inférieures au premier mode propre du système.
- **<sup>3</sup>** Conception de bancs ultra compacts contre les vibrations parasites.
- **<sup>4</sup>** Signaux d'excitation courts pour limiter l'échauffement des échantillons.
- **5** Signaux d'excitation monofréquentiels limitant les effets transitoires.
- **<sup>6</sup>** Balayage pas à pas de la bande fréquentielle.
- **<sup>7</sup>** Fréquences d'excitation telles qu'une oscillation comporte un nombre entier d'échantillons.

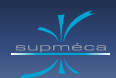

## **Choix du signal d'excitation**

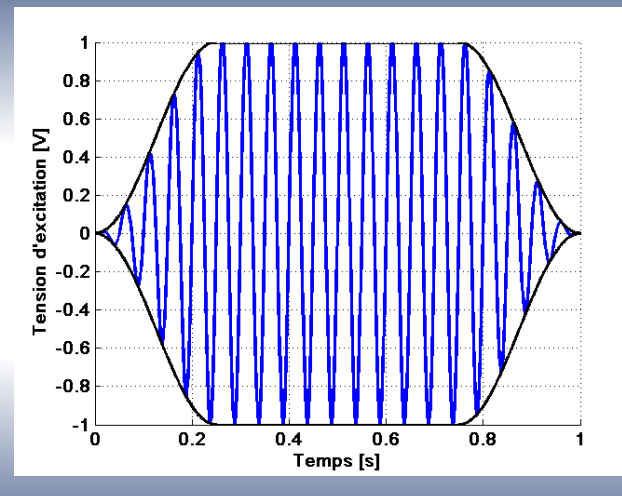

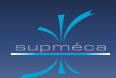

## **Choix du signal d'excitation**

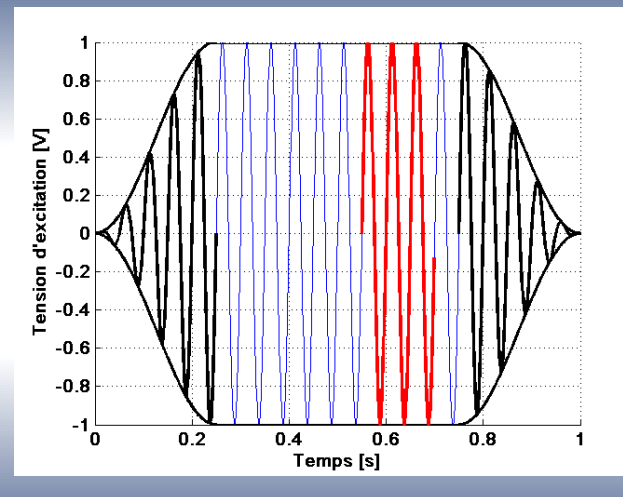

<span id="page-7-0"></span>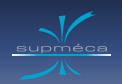

## **Plan :**

**<sup>1</sup> [Quelques pistes pour le cahier des charges](#page-3-0)**

**<sup>2</sup> [Banc de cisaillement à 4 échantillons](#page-7-0)** [Architecture et optimisation géométrique](#page-8-0) [Post-traitement des essais](#page-11-0) [Quelques résultats d'essais](#page-13-0)

### **<sup>3</sup> [Banc monoaxial](#page-17-0)**

[Nouvelles exigences](#page-18-0)

[Post-traitement](#page-20-0)

#### **<sup>4</sup> [Conclusion et perspectives](#page-24-0)**

<span id="page-8-0"></span>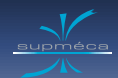

# **Banc de cisaillement**

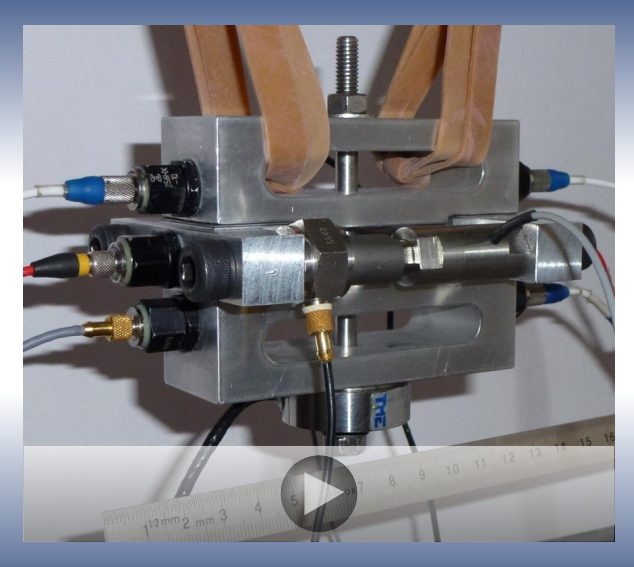

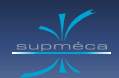

# **Précharge normale uniforme**

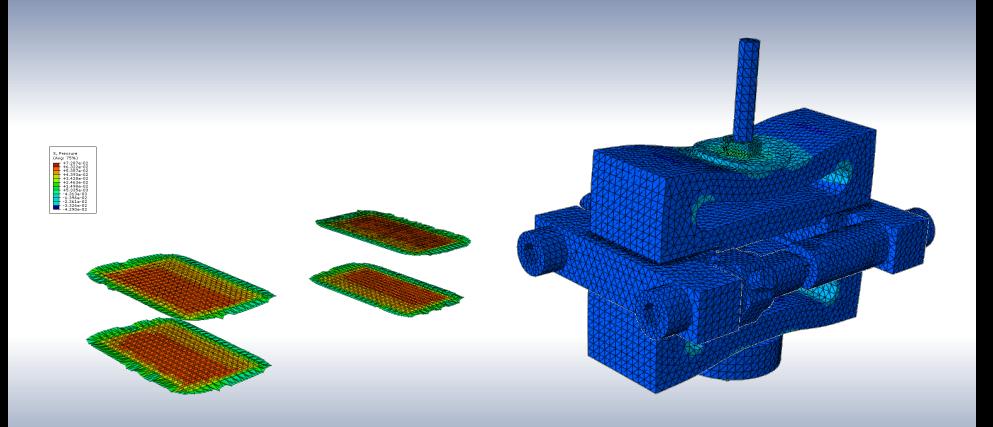

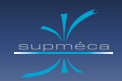

# **Mode propre parasite autour de 3500Hz**

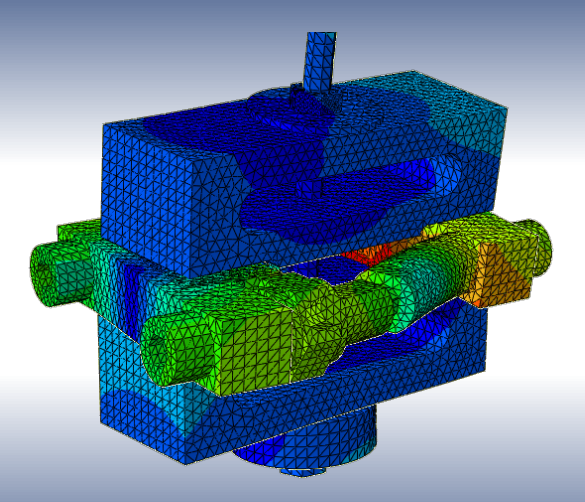

<span id="page-11-0"></span>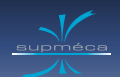

# **Post-traitement des essais**

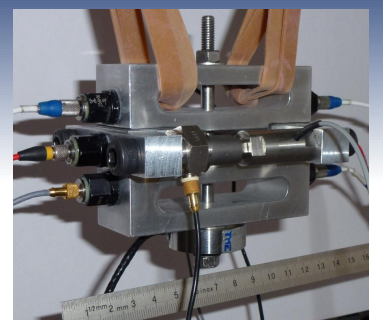

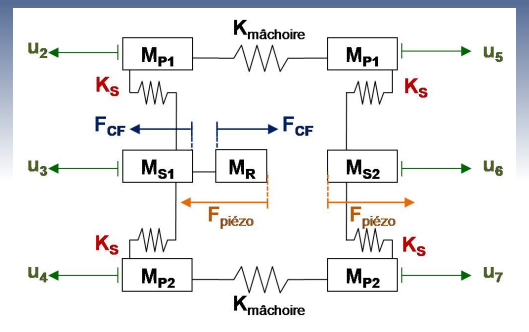

- $K_{\text{machine}} \simeq 340 \text{ N}/\mu\text{m}$  1ère estimation par simulation EF de la déformation des mâchoires sous cisaillement.
- $K_{\text{mâchoire}} \simeq 330 \text{ N}/\mu \text{m}$  2nde estimation par post-traitement des essais.
- $\bullet$   $M_{P1} = M_{P2} \simeq M_{\text{m\^{alopic}}}/3 + M_{\text{accelérom\^et{es}}}$  estimation à priori de la masse embarquée de la mâchoire sans mouvement de corps rigide.
- $\circ$   $M_{S1}$ ,  $M_{S2}$  et  $M_R$  estimés par pesée, documentation technique et recalage

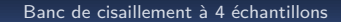

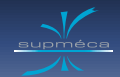

# **Recalage du modèle et des retards**

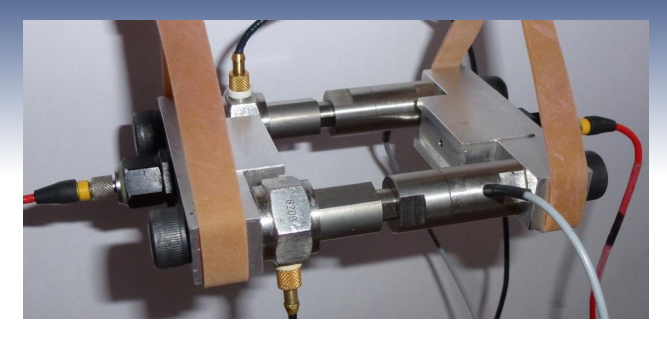

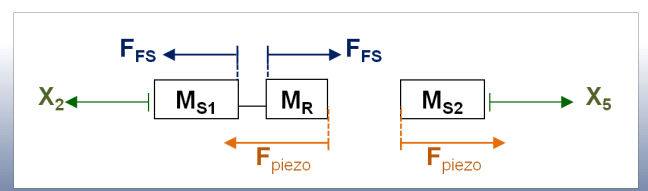

<span id="page-13-0"></span>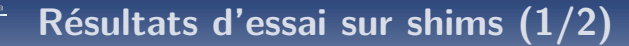

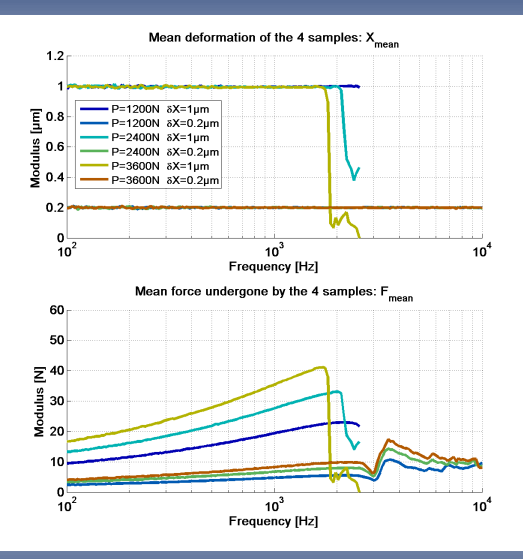

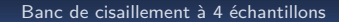

# **Résultats d'essai sur shims (2/2)**

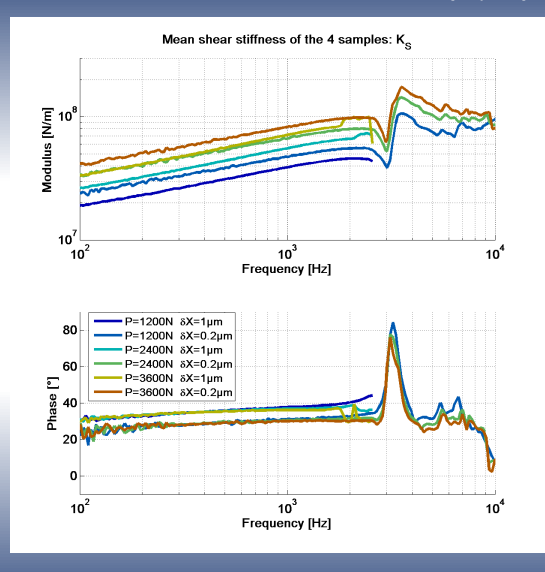

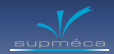

# **Résultats d'essai sur polymère à mémoire de forme (1/2)**

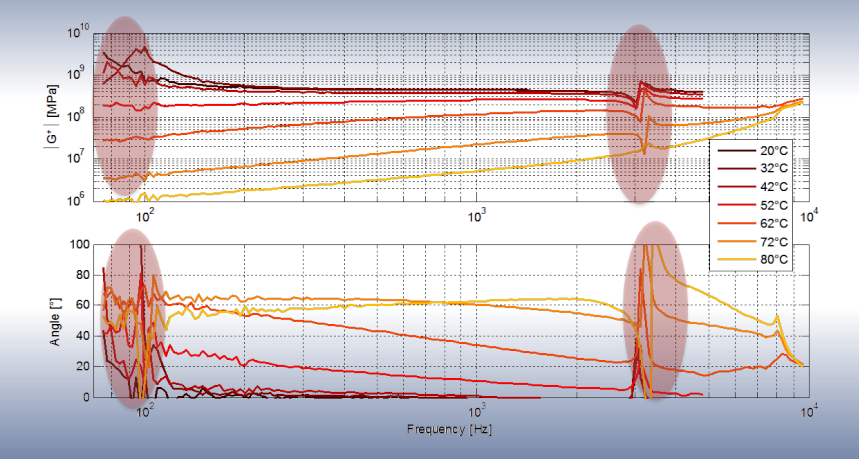

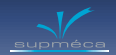

# **Résultats d'essai sur polymère à mémoire de forme (2/2)**

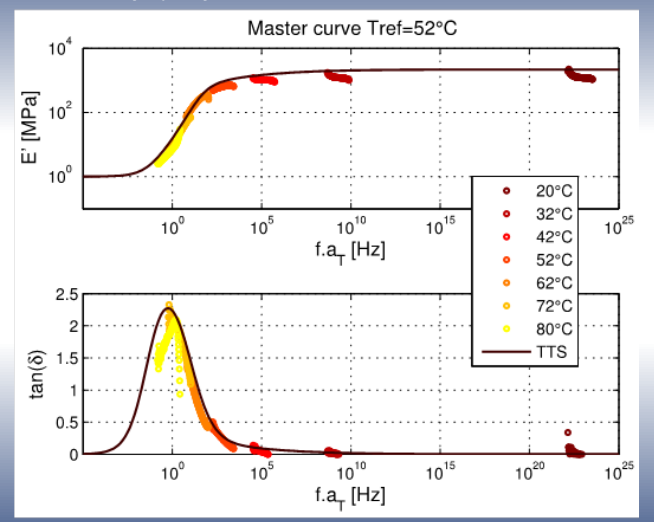

<span id="page-17-0"></span>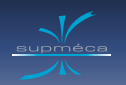

## **Plan :**

**<sup>1</sup> [Quelques pistes pour le cahier des charges](#page-3-0)**

**<sup>2</sup> [Banc de cisaillement à 4 échantillons](#page-7-0)**

[Post-traitement des essais](#page-11-0)

[Quelques résultats d'essais](#page-13-0)

## **<sup>3</sup> [Banc monoaxial](#page-17-0)**

[Nouvelles exigences](#page-18-0)

[Post-traitement](#page-20-0)

#### [Résultats](#page-22-0)

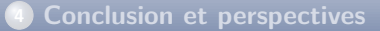

# <span id="page-18-0"></span>**Nouvelles exigences**

### **Cahier des charges**

- **<sup>1</sup>** Appliquer une précharge statique et la mesurer.
- **<sup>2</sup>** Solliciter en cisaillement/compression [1 10] kHz.
- **<sup>3</sup>** Mesurer les déformations et les contraintes subies par les échantillons.
- **4** S'affranchir des vibrations parasites.

Echantillon de compression Echantillon de cisaillement

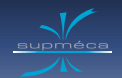

# **Nouveau viscoanalyseur**

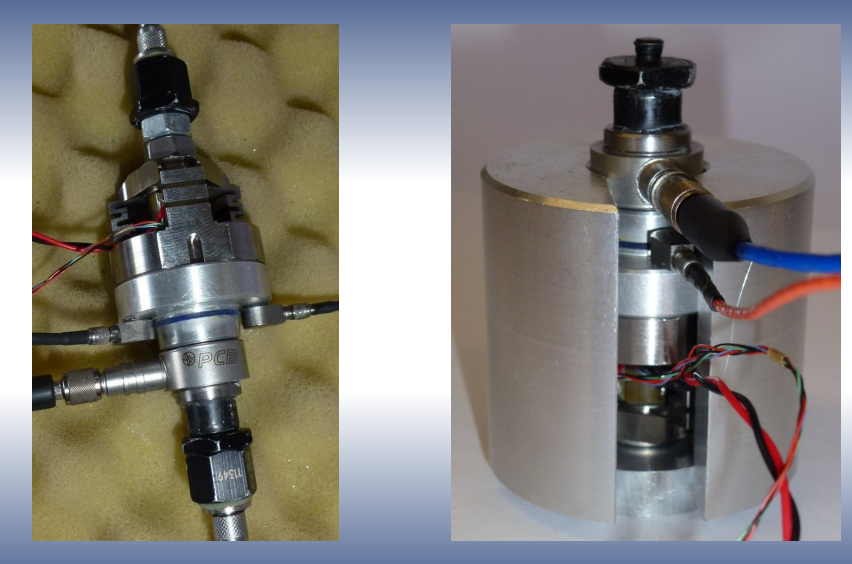

<span id="page-20-0"></span>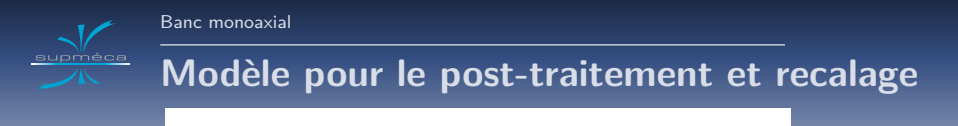

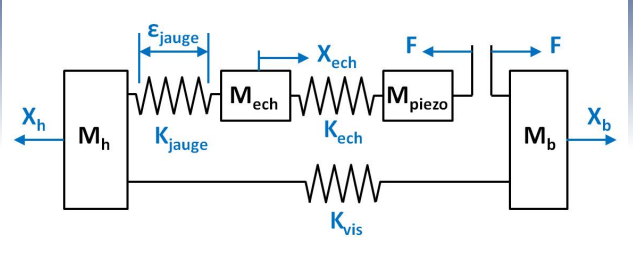

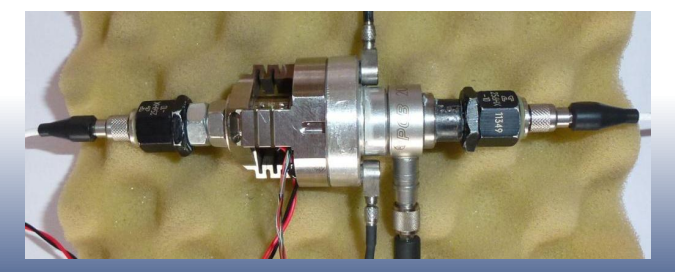

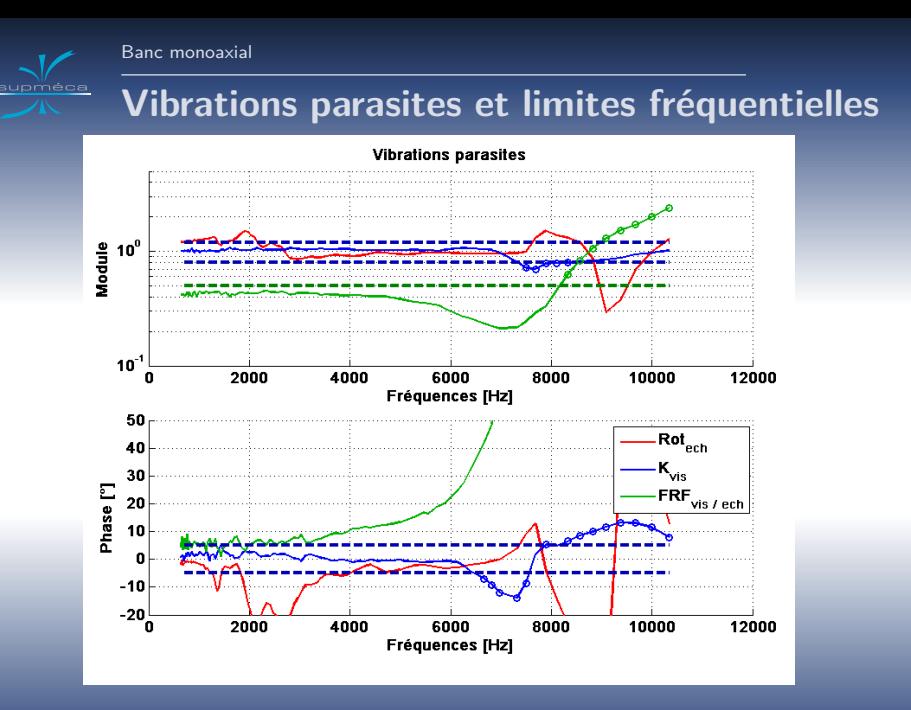

<span id="page-22-0"></span>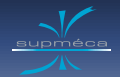

# **Essais au pot vibrant pour validation**

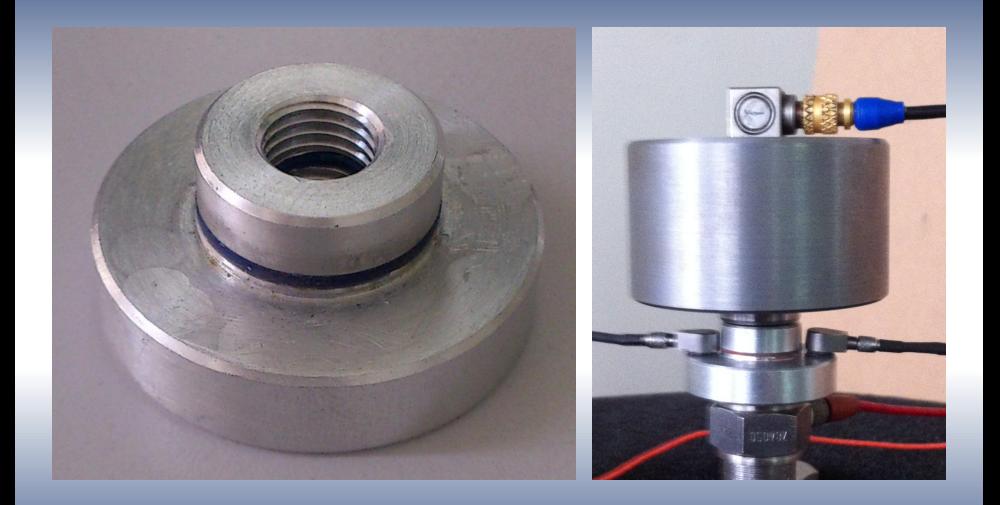

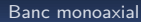

## **Résultats**

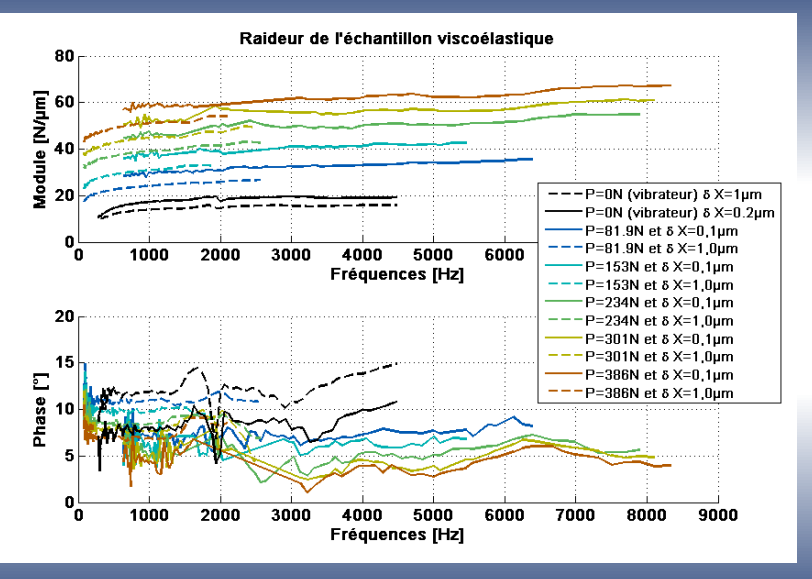

<span id="page-24-0"></span>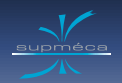

## **Plan :**

**<sup>1</sup> [Quelques pistes pour le cahier des charges](#page-3-0)**

**<sup>2</sup> [Banc de cisaillement à 4 échantillons](#page-7-0)**

[Post-traitement des essais](#page-11-0)

[Quelques résultats d'essais](#page-13-0)

**<sup>3</sup> [Banc monoaxial](#page-17-0)**

[Nouvelles exigences](#page-18-0)

[Post-traitement](#page-20-0)

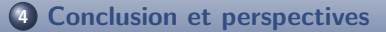

<span id="page-25-0"></span>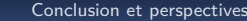

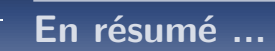

#### **Objectifs atteints**

- Caractérisation directe sans équivalence fréquence-température.
- Le viscoanalyseur de cisaillement à 4 échantillons permet de caractériser les shims dans les conditions du crissement de frein !
- Le banc monoaxial permet la caractérisation des silicones jusqu'à 8kHz.

## **Reste à ...**

Améliorer les protocoles d'essai pour faciliter l'utilisation de ces viscoanalyseurs et leur diffusion